<span id="page-0-0"></span>**[Chaînes de caractères](#page-1-0) [Dictionnaires](#page-9-0)**

# CAML 10 - Autres types et structures

# http://tsi.tuxfamily.org/OCaml

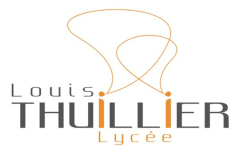

4 juin 2024

**V. Maille [CAML - 10](#page-20-0)**

**K ロ ▶ K (伊 ▶ K )** 

∢ 重→

医

重

<span id="page-1-0"></span>OCaml distingue :

- Le caractère 'a'
- La chaîne de caractères "a"

```
# let x = 'a ';;
val x : char = 'a'# let x = "a";;
val x : string = "a"\overbrace{\phantom{aaaaa}}^{A}
```
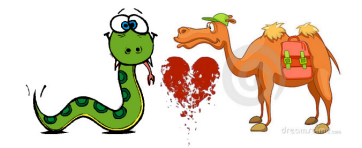

Différences avec Python

4日 ト

Opérations sur les chaînes : on utilise le module String d'où la syntaxe (proche de Python) :

 $\bullet$  Concaténation  $\cdot$ <sup>2</sup>

```
# "bon" ^ "jour";;
   - : string = "bonjour"
\overline{\phantom{a}} \overline{\phantom{a}} \overline{\
```
Connaître la longueur d'une chaîne :

```
# String.length "OCaml";;
  : int = 5
```
Connaitre le caractère d'indice i :

```
# let txt = "OCaml" in txt .[1];;
  : char = 'C'
```
 $\overline{\phantom{a}}$   $\overline{\phantom{a}}$   $\overline{\$ 

 $\begin{pmatrix} 1 & 1 & 1 \\ 1 & 1 & 1 \\ 1 & 1 & 1 \end{pmatrix}$ 

へのへ

Une chaîne est une donnée **non mutable**. Depuis la version 4.02 d'OCaml, on ne peut plus modifier un élément d'une chaîne (comme en Python).

4 0 F

 $2Q$ 

€

D'autres fonctions peuvent-être utiles pour vos TIPE, mais n'ont pas à être connues :

Créer une chaîne de longueur donnée :

```
# String.make 3 'a ';;
 : string = "aaa"
```
(Le second argument est un caractère et non une chaîne).

 $\overbrace{\hspace{25mm}}^{+}$ 

Extraire une sous-chaîne :

```
#let txt = "OCaml est un langage fonctionnel"
       in String.sub txt 13 7;;
  : string = "langage"
\begin{pmatrix} 1 & 1 & 1 \\ 1 & 1 & 1 \\ 1 & 1 & 1 \end{pmatrix}
```
Plus de fonctions sur la documentation officielle : https:/[/v2.ocaml.org/api/String.html](v2.ocaml.org/api/String.html) <https://v2.ocaml.org/api/Char.html>

つくい

Obtenir le code ASCII d'un caractère et inversement :

```
#int_of_char `A `;;
            : int = 65
  #char_of_int 70;;
         : char = 'F'\overline{\phantom{a}} \overline{\phantom{a}} \overline{\
```
**A**merican **S**tandard **C**ode for **I**nformation **I**nterchange Code américain normalisé pour l'échange d'information

4 n + 4 n +

へのへ

**[Chaînes de caractères](#page-1-0) [Dictionnaires](#page-9-0)**

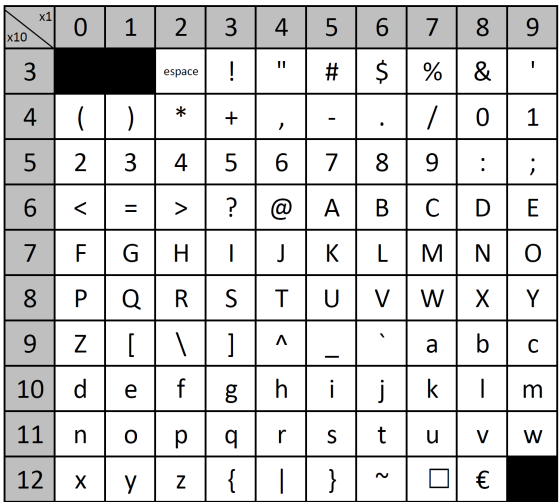

**KID X イロン K ミン K ミン / ミー めんへ** 

Conversions :

- int\_of\_string "100" renvoie 100
- float of string "100" renvoie 100.0
- string\_of\_int 100 renvoie "100"
- string\_of\_float 100.0 renvoie "100.0"

Plus généralement, type1\_of\_type2 convertit un élément de type2 en un élément de type1.

Les chaînes de caractères ne sont pas mutable, néanmoins, un autre type (**Bytes**) représentant un tableau **mutable** d'octets de longueur fixée permet de contourner le problème si besoin. Les octets sont donnés sous forme de caractères en correspondance avec leurs codes ASCII.

```
# let txt = Bytes. of_string "CAML";;
val txt : bytes = Bytes. of_string "CAML"
# Bytes.get txt 1;;
 : char = 'A'Bytes.set txt 3 'E';;
  : unit = ()Bytes.to_string txt;;
 : string = "CAME"
```
Ce type n'est pas à connaitre, plus d'infos : https://v2.ocaml.org/api/Bytes.html

 $\sqrt{2\pi}$ 

つくい

<span id="page-9-0"></span>Au moment de la conception du programme, on est amené à définir des types abstraits en spécifiant quelles propriétés ils doivent vérifier (spécification fonctionnelle)

- Le développeur du type devra respecter ces propriétés, mais sera libre de l'implémentation concrète
- L'utilisateur pourra supposer que les propriétés sont vérifiées pour son code

つへへ

### Vocabulaire

les **dictionnaires** (aussi appelés **tableaux associatifs** ou **tables d'association**).

On veut pouvoir associer des clefs  $k \in \mathcal{K}$  à des valeurs  $v \in \mathcal{V}$  et qu'il soit possible

- de créer un dictionnaire vide
- d'insérer une nouvelle association
- **o** de rechercher à quelle valeur est associée une clef
- de supprimer une association
- tester la présence d'une clef

En général,  $K$  est supposé totalement ordonné. Dans la suite, on supposera qu'à une clef n'est associée qu'une seule valeur au maximum (le dictionnaire est une fonction au sens mathématique)

メロト メタト メミト メミト

つへへ

- <span id="page-11-0"></span>type ('k,'v) dict
- $\bullet$  creer : unit() -> dict
- $\bullet$  inserer : dict  $\rightarrow$  'k  $\rightarrow$  'v  $\rightarrow$  dict
- rechercher : dict  $\rightarrow$  'k  $\rightarrow$  'v
- supprimer : dict -> 'k -> dict

On ajoute souvent la fonction : present : dict  $\rightarrow$  'k  $\rightarrow$  bool

メロメ メ御 メメ ヨメ メヨメー

重

- une recherche dans un dictionnaire vide renvoie une erreur.
- une recherche de la clef k dans le dictionnaire où l'on vient d'ajouter l'association  $k \mapsto v$  renvoie v.
- $\bullet$  une recherche de la clef k dans le dictionnaire où l'on vient d'ajouter l'association  $k'\mapsto v$  avec  $k\neq k'$  renvoie la même valeur que la recherche avant l'ajout.
- $\bullet$  une recherche de la clef k dans le dictionnaire où l'on vient de retirer l'association à  $k$  renvoie une erreur.
- $\bullet$  une recherche de la clef k dans le dictionnaire où l'on vient de retirer l'association à  $k'$  avec  $k \neq k'$  renvoie la même valeur que la recherche avant la suppression.

へのへ

# <span id="page-13-0"></span>Différentes implémentations possibles Avec une liste : voir TD

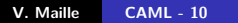

メロトメ部 トメミトメミト

È

 $299$ 

**[Définition](#page-9-0) [Spécification](#page-11-0) [Implémentions](#page-13-0)**

A l'aide d'un arbre binaire de recherche :

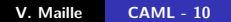

メロメメ 倒 メメ ミメメ ミメー

目

 $299$ 

A l'aide d'un arbre binaire de recherche :

```
type ('k,'v) dict =
  Nil
 |Noeud of ('k,'v)dict * ('k * 'v) * ('k,'v)dict
```
 $\overbrace{\hspace{25mm}}^{+}$ 

**K ロ ▶ K 御 ▶ K 君 ▶ K 君 ▶** 

重

A l'aide d'un arbre binaire de recherche :

```
type ('k,'v) dict =
  Nil
 |Noeud of ('k,'v)dict * ('k * 'v) * ('k,'v)dict
```
 $\overbrace{\hspace{25mm}}^{+}$ 

 $\overbrace{\hspace{25mm}}^{+}$ 

**let** creer () = Nil

K ロ ▶ K @ ▶ K 결 ▶ K 결 ▶ │ 결

A l'aide d'un arbre binaire de recherche :

```
type ('k,'v) dict =
  Nil
 | Noeud of ('k,'v) dict * ('k'')' * ('k,'v) dict
```
 $\overbrace{\hspace{25mm}}^{+}$ 

 $\overbrace{\hspace{25mm}}^{+}$ 

**let** creer () = Nil

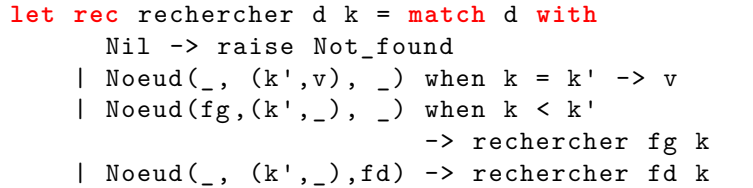

**K ロ ▶ K 御 ▶ K 君 ▶ K 君 ▶** 

重

 $2Q$ 

✝ ✆

```
let rec inserer d k v = match d with
          Nil -> Noeud(Nil, (k, v), Nil)
         Noeud(, (k', ), ), when k = k'-> failwith "cas non traité"
          Noeud(fg,(k',v'),fd) when k < k'-> Noeud(inserer fg k v,(k',v'),fd)
      | Noeud(fg, (k', v')),fd)
                            \rightarrow Noeud(fg, (k', v'), inserer fd k v)
\overline{\phantom{a}} \overline{\phantom{a}} \overline{\
```
 $2Q$ 

メロメ メ御 メメ ミメメ ミメン

#### A l'aide de tables de hachage.

メロメ メ団 メメ 君 メメ ヨメー

重

 $299$ 

<span id="page-20-0"></span>Le module Hashtbl permet la création de dictionnaires mutables (les fonctions seront rappelées en concours) :

- Hashtbl.create : int -> ('a, 'b) Hashtbl.t
- $\bullet$  Hashtbl.add : ('a, 'b) Hashtbl.t -> 'a -> 'b -> unit
- Hashtbl.remove : ('a, 'b) Hashtbl.t -> 'a -> unit
- Hashtbl.mem : ('a, 'b) Hashtbl.t -> 'a -> bool
- $\bullet$  Hashtbl.find : ('a, 'b) Hashtbl.t -> 'a -> 'b

重

メロメ メ御 メメ ミメメ ミメー